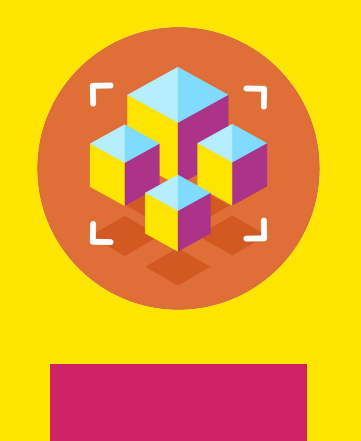

Программирование на Python

Презентация занятия

# **Изучение возможностей и синтаксиса Python: Функции.**

4 занятие

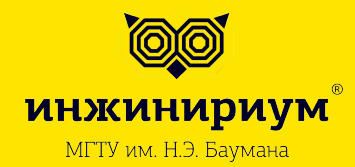

2019

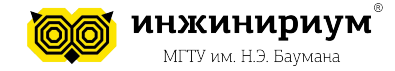

## Тема: Изучение возможностей и синтаксиса Python: Функции.

Инструкция def создает объект функции и связывает его с именем. В общем виде инструкция имеет следующий формат:

```
def <name>(arg1, arg2,... argN):
    <statements>
```
return <value>

# Определение функции def min  $sec(x)$ : # Создать функцию и связать ее с именем return  $x * 60$  # Тело, выполняемое при вызове функции value =  $min$  sec(30)  $#$  Вызов функции

```
print(value) # 4 To выведет print?
```
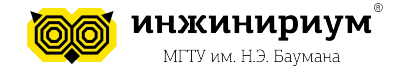

6

## **Тема: Изучение возможностей и синтаксиса Python: Функции.**

```
x = 10def my_func(a, b):
   print(x)
  7 = 5my func(1,4)print(z)
Вывод:
10
NameError: name 'z' is not defined
                                     # Если не нашел, то 
                                     ищет здесь
                                     строка кода
                                     строка кода
                                         # Если не нашел, 
                                          то ищет здесь
                                          строка кода
                                          строка кода
                                              #Ищет здесь
                                              строка кода
                                              строка кода
                                          строка кода
                                     строка кода
                                     строка кода
                                                              Блок 3
                                                             Блок 2
                                                               Блок 1
x = 10def my func(a, b):
  x = x + 1 print(x)
my func(1,4)UnboundLocalError: local variable 'x' 
referenced before assignment
```
 **inginirium.ru**

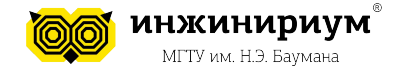

#### **Тема: Изучение возможностей и синтаксиса Python: Функции.** def degree $(x, a = 2)$ :  $f = x^*a$ return f print(degree(5), degree(5, 3), degree(2,  $a = 5$ )) # Что выведет программа?

Вывод: 25 125 32

```
print(degree(a = 5))TypeError: func() missing 1 required positional argument: 'a'
```
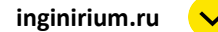

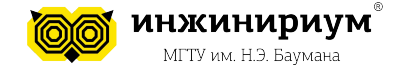

#### **Тема: Изучение возможностей и синтаксиса Python: Функции.**

```
def unknown(*args):
    for argument in args:
         print ( argument )
```

```
unknown('Что ', 'происходит', '?')
unknown('Не знаю!')
```

```
Вывод программы:
Что
происходит
?
Не знаю!
```
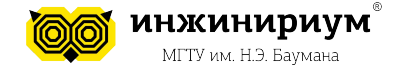

## Тема: Изучение возможностей и синтаксиса Python: Функции.

Анонимные функции могут содержать лишь одно выражение, но и выполняются они быстрее. Анонимные функции создаются с помощью инструкции lambda.

```
func = lambda x, y: x + yfunc(1, 2) \# 3
func('a', 'b') \# 'ab'
```

```
(lambda x, y: x + y)(1, 2) # 3
(lambda x, y: x + y)('a', 'b') # 'ab'
```
lambda функции, в отличие от обычной, не требуется инструкция return, а в остальном, ведет себя точно так же.